### INFORMATYKA!!!!!!!

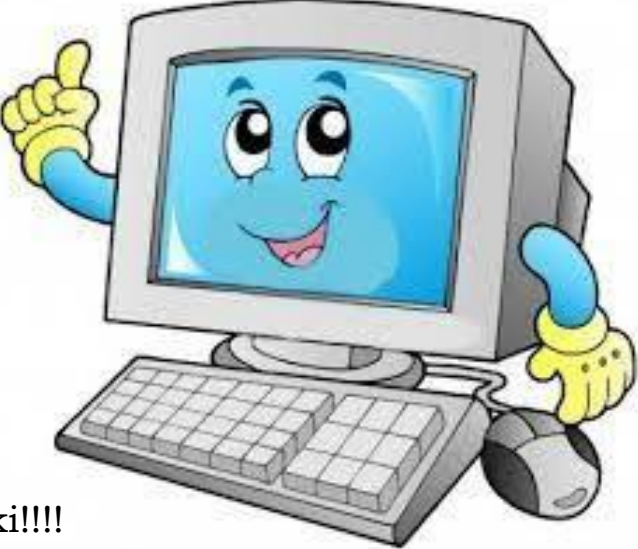

#### Witam Was dzieciaki!!!!

W związku z otrzymaną informacją od rodziców (brak sprzętu lub brak programu), będą dwie opcje zaliczenia z edytora grafiki – Paint.

#### Opcja I

Narysuj, wykorzystując kredki, pisaki, itp. na kartce z bloku owoce znajdujące się na talerzu lub w koszyku. (forma wykonania pracy tak naprawdę dowolna). Praca musi zawierać imię, nazwisko oraz klasę (w widocznym miejscu abym mógł ocenić). Następnie proszę zrobić zdjęcie telefonem i przesłać na adres [t.matysiak@spjutrosin.edu.pl](mailto:t.matysiak@spjutrosin.edu.pl)

#### Opcja II

Narysuj, wykorzystując poznane umiejętności na poprzednich lekcjach (jeśli zapomnisz – cofnij się do lekcji poprzednich) owoce znajdujące się na talerzu lub w koszyku. Wykonane zadanie prześlij na adres t.matysiak@spjutrosin.edu.pl

Poniżej przykładowy rysunek.

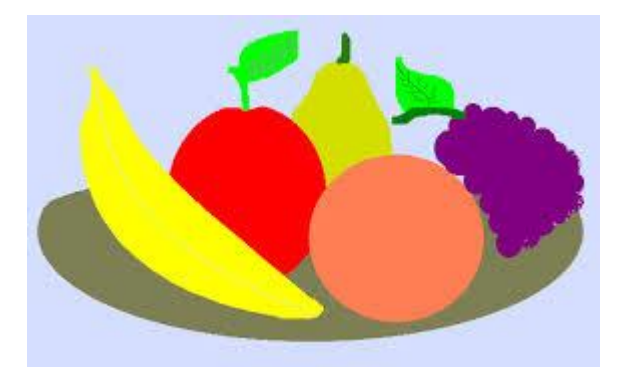

## NA PEWNO PORADZICIE SOBIE Z TYM ZADANIEM,

# PAMIĘTAJCIE, ŻE WASZE ZDROWIE JEST **NAJWAŻNIEJSZE!!!!!!!**

Pozdrawiam

**Tomek Matysiak**